# DAWAN

Plande la formation

# [www.dawa](https://www.dawan.fr)n.fr

Formation Munin : Monitoring d'infrastructure

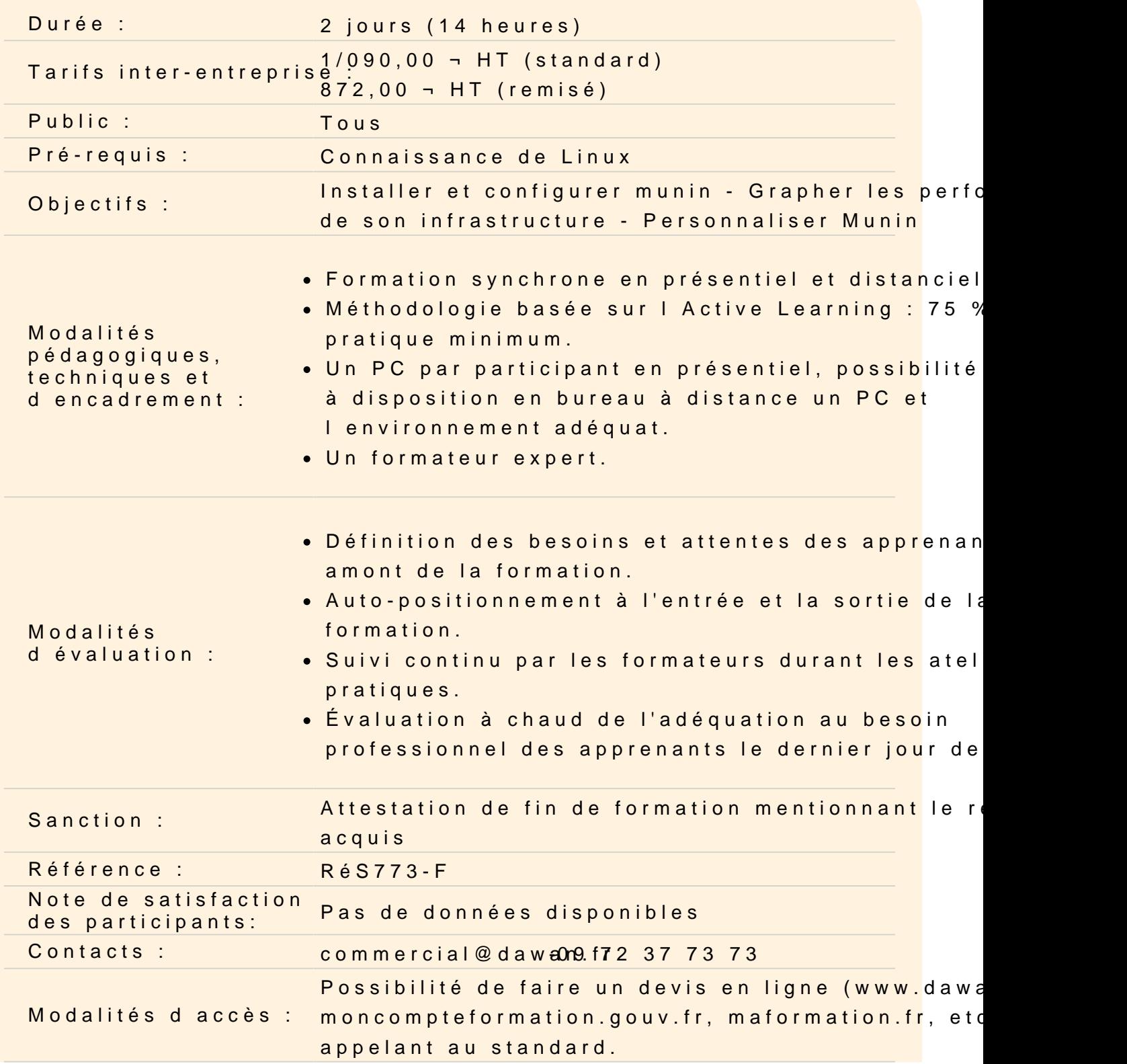

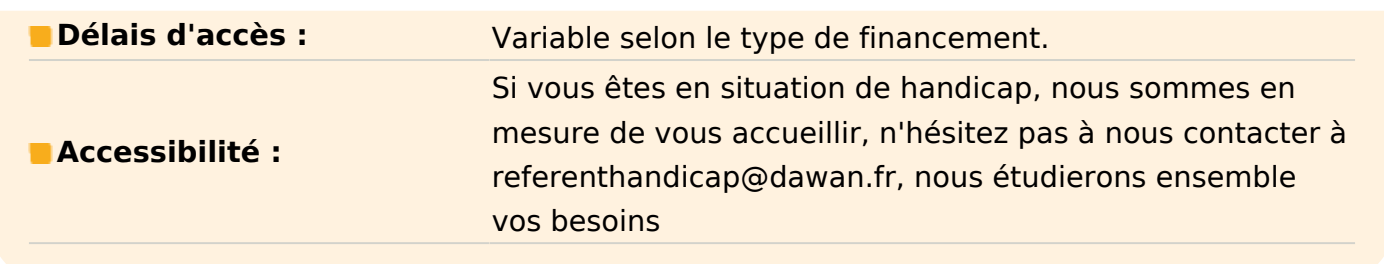

#### **Introduction**

Les enjeux de la supervision Les protocoles en jeu Le positionnement de munin Fonctionnement global, maître / nœud

#### **Installation**

Pré-requis Mise en place via les paquets (Debian/Redhat) Configuration de base

# **Atelier pratique : installation de munin, maître et nœud via le gestionnaire de paquets**

## **L'instance maître (munin master)**

Précisions sur le rôle du maître Les composants et leurs liens (cron, graph, html, limits, update, cgi-\*) Configuration de base Définition des nœuds Paramètres des plugins Gestion des alertes Configuration des graphes, accès HTTP

## **Atelier pratique : installer du master (et de son nœud local), configuration**

#### **Les nœuds munin (munin-node)**

Précisions sur le fonctionnement du nœud Configuration Choix des plugins par défaut Lien avec le maître

# **Atelier pratique : configuration du nœud local**

### **Les plugins munin**

Découverte des plugins de base et de leurs fonctionnalités Plugins supplémentaires sur le dépôt des contributeurs (anciennement Munin Exchange) Mise en place d'un plugin personnalisé

# **Atelier pratique : activation de plugins standards, ajout d'un plugin externe, création d'un composant trivial**

#### **Pour aller plus loin**

Enjeux de performance Maîtrise des remontées synchrones / asynchrones Configuration automatisée